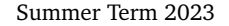

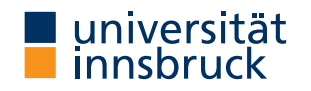

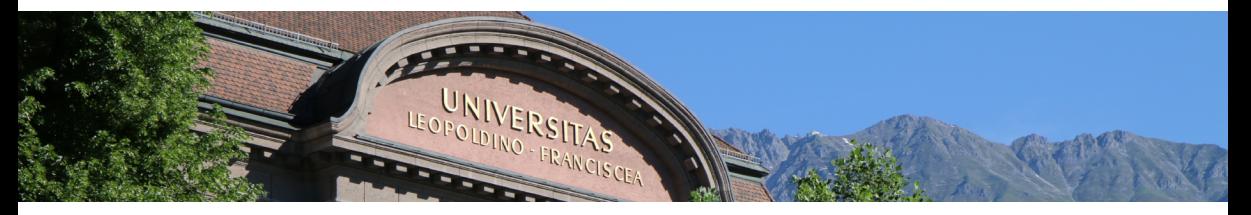

# **[Interactive Theorem Proving](http://cl-informatik.uibk.ac.at/teaching/ss23/itpIsa/) using [Isabelle](https://isabelle.in.tum.de)/HOL Session 6**

[René Thiemann](http://cl-informatik.uibk.ac.at/~thiemann)

[Department of Computer Science](http://informatik.uibk.ac.at/)

## **Outline**

• [Projects](#page-2-0)

• [Proof Methods](#page-4-0)

• [Sledgehammer](#page-13-0)

## <span id="page-2-0"></span>**Projects**

#### **Projects**

- 1–3 person projects
- for many person projects individual contributions have to be clarified
- all projects can be started quite soonish (lacking knowledge for some projects: inductive definitions and sets)
- evaluation rules: [website](http://cl-informatik.uibk.ac.at/teaching/ss23/itpIsa/evaluation.php)
- project topics (details: [website\)](http://cl-informatik.uibk.ac.at/teaching/ss23/itpIsa/evaluation.php)
	- Congruence Closure (2–3 persons)
	- Pattern-Completeness (2–3 persons)
	- A Compiler for the Register Machine from Hell (2 persons)
	- Propositional Logic (2 persons)
	- Tseitin Transformation (2 persons)
	- BIGNAT Natural Numbers of Arbitrary Size (1 person)
	- The Euclidean Algorithm Inductively (1 person)
- project assignment after break

<span id="page-4-0"></span>**Proof Methods**

#### **Last Session: Attributes**

- attributes can modify facts: of, OF, symmetric, rule\_format, simplified, . . .
- attributes can also specify usage of facts; examples
	- how to declare that rule should be used in specific method, e.g., simplification
		- lemma fact[simp]: . . . when stating lemma
		- declare fact [simp] **butter in the contract of the contract** outside proof
		- note [simp] = fact locally within proof
	- what to declare
		-
		- declare fact[simp del] delete from standard simpset
		- declare fact [termination\_simp] add to termination simpset
		-
		-
		-

• declare fact [simp] add to standard simpset • declare fact [intro]  $\bullet$  declare as introduction rule • declare fact [elim] declare as elimination rule • declare fact[dest] declare as destruction rule

# **Kinds of Rules**

- simplification rules (conditional) equations used from left to right
- introduction rules if conclusion of rule matches conclusion of subgoal, replace it by premises of rule (generating one new subgoal per premise)
- destruction rules replace first premise of subgoal matching major premise of rule by conclusion (together with remaining premises) of rule
- elimination rules like destruction rules, but rule is supposed to not loose (destruct) information (compare conjunct1 with conjE)

### **Examples**

- have " $\forall x. P x$ " apply (rule allI)  $\rightarrow \pi$  /x. P x
- have "A  $\land$  B  $\implies$  C" apply (drule conjunct2)  $\rightsquigarrow$  B  $\implies$  C
- have "A ∨ B  $\implies$  C" apply (erule disjE)  $\rightsquigarrow$   $\frac{1. A}{2} \implies C$ 2. B  $\implies$  C

(drule and erule are designed to apply dest-rules and elim-rules, respectively)

#### **Equational Proof Methods**

- unfold *fact*<sup>+</sup> exhaustively apply equational facts (replacing left-hand sides by right-hand sides); usually as initial method
- $\sin p / \sin p$  all exhaustively apply simp rules to first/all subgoal(s)

**Proof Methods for Classical Reasoning**

- $\bullet$  (intro | elim) *fact*<sup>+</sup> exhaustively apply intro/elim rules; usually as initial method
- blast (best, fast) solve first subgoal by exhaustive proof search (up to certain bound) using all known intro/dest/elim rules (using best-first search, depth-first search)

### **Combined Proof Methods**

- force (fastforce, bestsimp) solve first subgoal by combination of equational and classical reasoning
- auto apply combination of equational and classical reasoning to all subgoals and leave result as new subgoals

#### **Selection of Methods**

- distinction between
	- initial methods (predictable outcome, used at start of proof, e.g. rule, intro, dest,  $unfold$ ... $)$
	- final methods (solve some proof goals, e.g., fast, best, auto, blast, linarith, presburger, algebra, metis, smt, . . . )
- problem: how to know all the methods?
- solution
	- learn initial methods
	- use try0 to find suitable final method, it will try out several known methods and then inform about success
	- example

```
lemma "\forall x. \exists y. P \times y \implies \exists f. \forall x. P \times (f \times)"
  try0
(* output window shows successful method, e.g., by metis;
   after insertion of method, try0-invocation should be eliminated *)
```
#### **Modifiers of Methods**

success of methods can be increased by manual adaptions, e.g., addition of simp rules

**Modifiers for Classical Methods**

classical methods (like blast and auto) take following modifiers:

- $\bullet$  intro:  $fact^+$  add additional intro rules
- $\bullet$  dest:  $fact^+$  add additional dest rules
- $\bullet$  elim:  $fact^+$  add additional elim rules
- del: *fact*<sup>+</sup> delete classical rules

#### **Note**

when used with combined methods (like force and auto), modifiers for simplifier use prefix simp (like simp  $add:$ , simp  $del:$ , ...)

**The Split-Modifier [Proof Methods](#page-4-0)** 

- consider goal that requires a case-analysis because of a case-expression, e.g. on lists sorted (case g x of  $[] \Rightarrow [5] | y # ys \Rightarrow ys @ zs @ [y])$
- for each datatype split rules are created that support such a case-analysis (nat.splits, prod.splits, list.splits, bool.splits,...)
- split rules are equalities that can be used by the simplifier, e.g., for lists:

P (case xs of  $[] \Rightarrow c | y # ys \Rightarrow f y ys) =$  $((xs = [] \rightarrow P c) \wedge (\forall y ys. xs = y # ys \rightarrow P (f y vs)))$ 

- split rules have to be activated manually via split-modifier, syntax is split: *fact*<sup>+</sup>
- split-modifier works in methods that use the simplifier: simp, auto, force, ...
- example

have "sorted (case g x of [] 
$$
\Rightarrow
$$
 [5] | y # ys  $\Rightarrow$  ys  $\mathbb{Q}$  zs  $\mathbb{Q}$  [y])"  
apply (simp only: split: list.splits)  
1. (g x = []  $\rightarrow$  sorted [5])  $\land$   
( $\forall$ y ys. g x = y # ys  $\rightarrow$  sorted (ys  $\mathbb{Q}$  zs  $\mathbb{Q}$  [y]))

remark: only-modifier changes simpset so that only specified facts are used (here: none)

#### **Demo**

soundness of mergesort via modifiers

**Composition of Methods** 

• sometimes, it is useful to apply several methods sequentially, e.g.,

lemma "∀ x :: nat.  $x < 30$  → (∃ y z. y +  $x \le z \land$  odd y  $\land$  odd z)" apply (intro allI impI) apply (rule  $exI[of 5]$ )  $apply$  (rule  $exI[of 35])$ by auto

- instead of using several applys, one can combine methods sequentially via, or ;
	- lemma "∀ x :: nat.  $x < 30$  → (∃ y z. y +  $x \le z \land$  odd y  $\land$  odd z)" by (intro allI impI, rule  $exI[of -5]$ , rule  $exI[of -35]$ , auto) • apply (*method1*, *method2*) is the same as apply *method1* apply *method2* • apply (*method1*; *method2*) first apply *method1* and apply *method2* on all new subgoals that are produced by *method1*
- (dis)advantages of sequential composition of methods
	- $+$  fast to type; supports nested cases, e.g., by (cases xs; cases ys; auto) triggers case-analysis on all four combinations of whether lists  $xs$  and  $ys$  are (non)empty
	- − excessive use is hard to maintain and read, since no intermediate proof goals are visible

<span id="page-13-0"></span>**Sledgehammer**

**Sledgehammer**

tool that applies automated theorem provers (ATPs) and satisfiability-modulo-theory (SMT) solvers to current subgoal

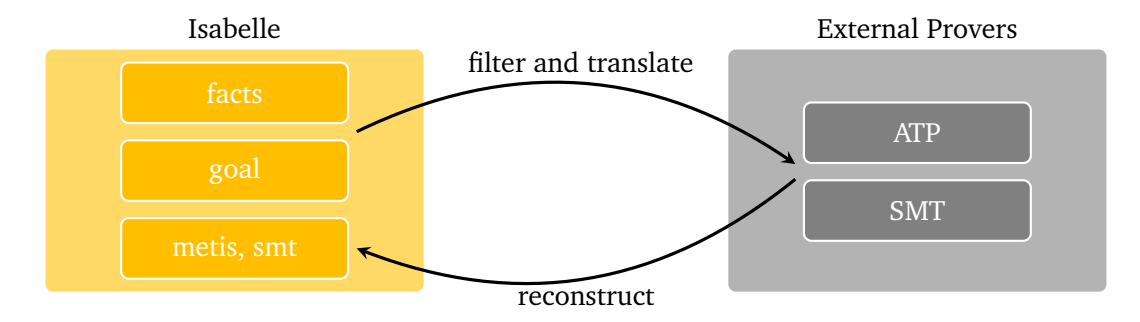

#### **Phase 1: From Isabelle to External Provers**

#### aim: prove  $\Phi \models \psi$  where  $\Phi$  is collection of all available facts and  $\psi$  is current goal

- selection problem
	- find-theorems after loading Main shows 22200 theorems (≤ |*Φ*|)
	- current ATPs are not performing well when using all available facts
	- relevance filter: select top *N* facts that might be relevant for current goal
	- choice of *N* depends on target ATP
	- different relevance filters available, e.g., syntax guided or trained via machine learning
- language problem
	- untyped FOL (ATP)  $\neq$  typed HOL (Isabelle)  $\neq$  SMT languages
	- solution: encoding (e.g., encode type-information into terms, etc.)
	- adds a certain amount of imprecision
- overall workflow: for each external prover *P* (in parallel)
	- select {*ϕ*<sup>1</sup> , . . . ,*ϕ<sup>N</sup><sup>P</sup>* } ⊆ *Φ* by relevance filter
	- ask *P* to prove  $\operatorname{encode}_P(\varphi_1 \longrightarrow ... \longrightarrow \varphi_{N_P} \longrightarrow \psi)$
	- collect successful proofs

**Phase 2: From External Provers to Isabelle**

aim: prove  $\Phi \models \psi$  where  $\Phi$  is collection of all available fact and  $\psi$  is current goal phase 1: obtain proof of  $\mathit{encode}_P(\varphi_1 \longrightarrow ... \longrightarrow \varphi_{N_P} \longrightarrow \psi)$ 

- reconstruction problem
	- external proof is unreliable (buggy external provers)
	- external proof is non-trivial to replay in Isabelle (e.g., imprecision of encoding)
	- solution
		- analyze external proof: which *<sup>ϕ</sup><sup>i</sup>* have been used when proving *<sup>ψ</sup>*?
		- reconstruction of proof by finding HOL-proof using Isabelle inferences, where search is started from scratch, but restricted to used  $\varphi$ *<sub>i</sub>*
- metis
	- metis is Isabelle built-in ATP (first-order ordered resolution and paramodulation)
	- its inferences go through Isabelle's proof kernel (correct by construction)
	- metis *fact*<sup>∗</sup> apply metis using some auxiliary facts, e.g., the used *ϕ<sup>i</sup>* 's
- smt
	- alternative reconstruction mechanism to metis
	- main conceptual difference: for finding suitable inferences, again SMT solvers are invoked

**[Sledgehammer](#page-13-0) in Action** 

• standalone: via command sledgehammer (available in proof-mode)

- have *statement* sledgehammer or apply *method* sledgehammer but not have *statement* proof simp sledgehammer
- after invocation wait some seconds on answer in output panel (or abort by erasing sledgehammer command)
- copy successful proof from output panel; erase sledgehammer command
- in combination: try combines try0 with sledgehammer
	- note: in try, sledgehammer has a rather short time-limit, unlike in standalone version
- separate user manual for sledgehammer is available: isabelle doc sledgehammer

**Strategies for Sledgehammer and Find-Theorems**

- sledgehammer is only applicable if it completely solves a goal (all or nothing)
	- strategy: if sledgehammer cannot solve a goal in one step, add intermediate goals manually
- find-theorems helps you more in exploring possibilities and getting names
	- what kind of theorems are there to prove  $\sum \ldots = \sum \ldots ?$
	- what is the name of the distributivity law between addition and multiplication?

#### **Demo**

p 2 is irrational